## Tematy prac dyplomowych dla studentów studiów **I stopnia stacjonarnych** kierunku **Mechatronika**

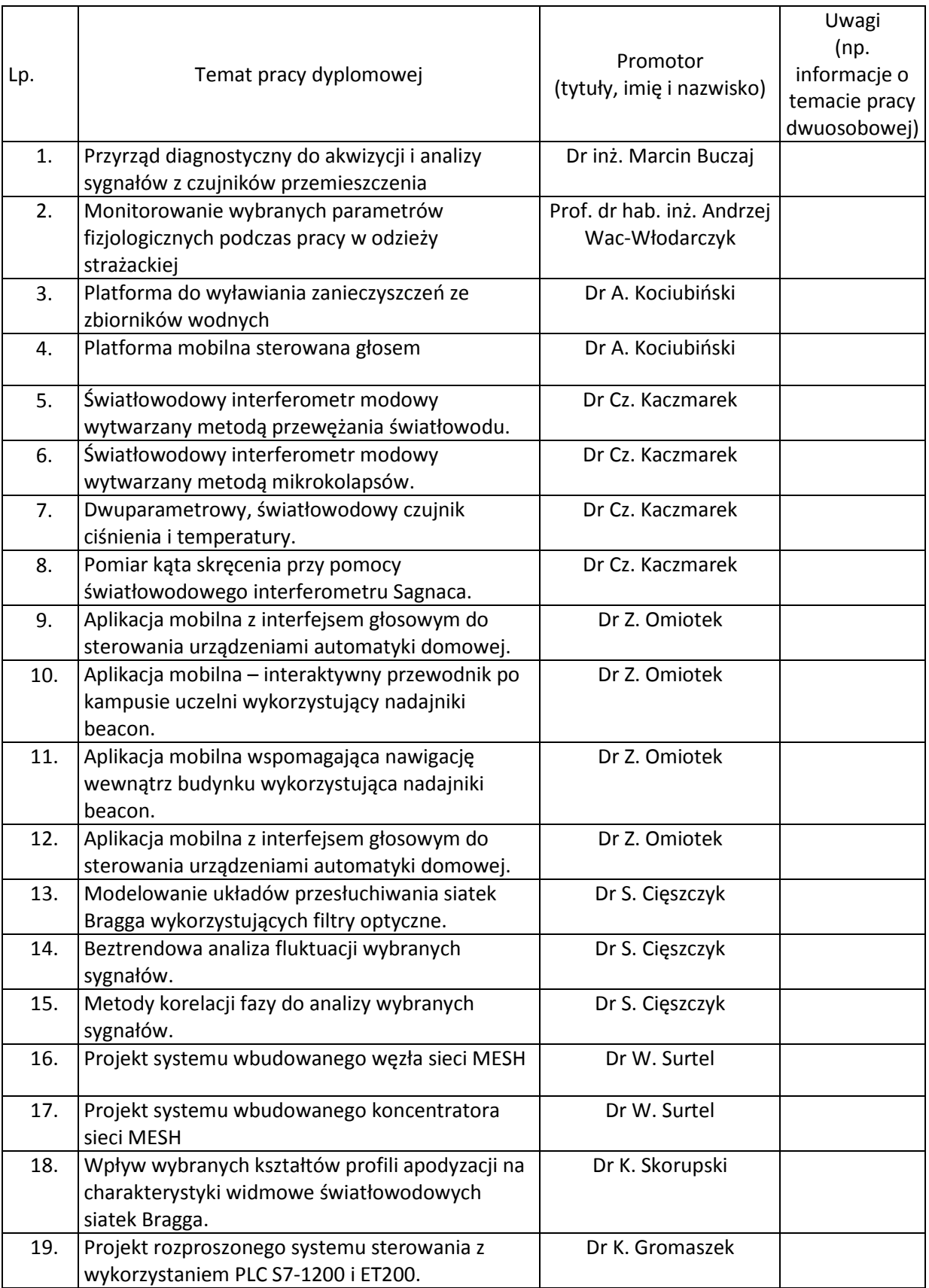

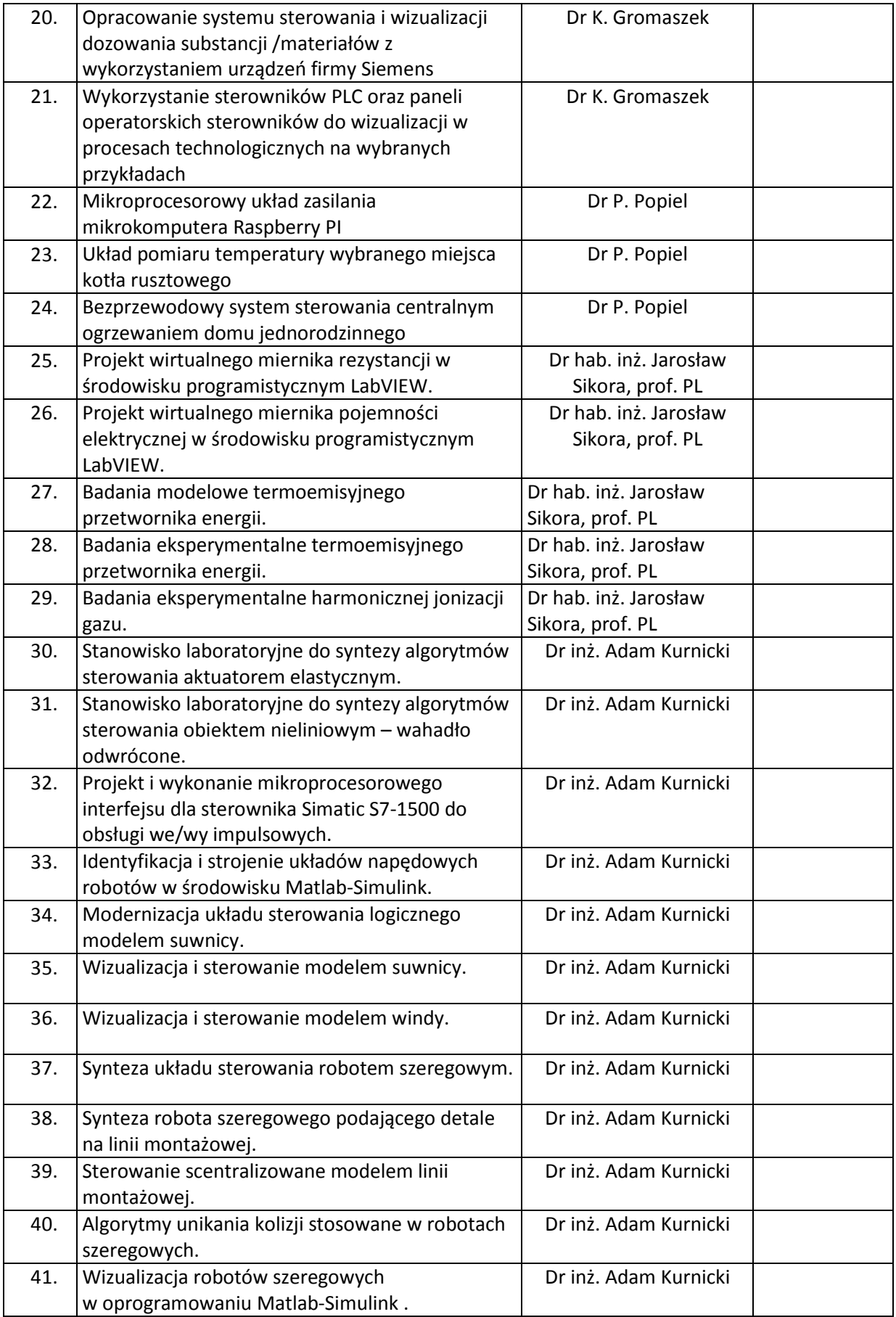

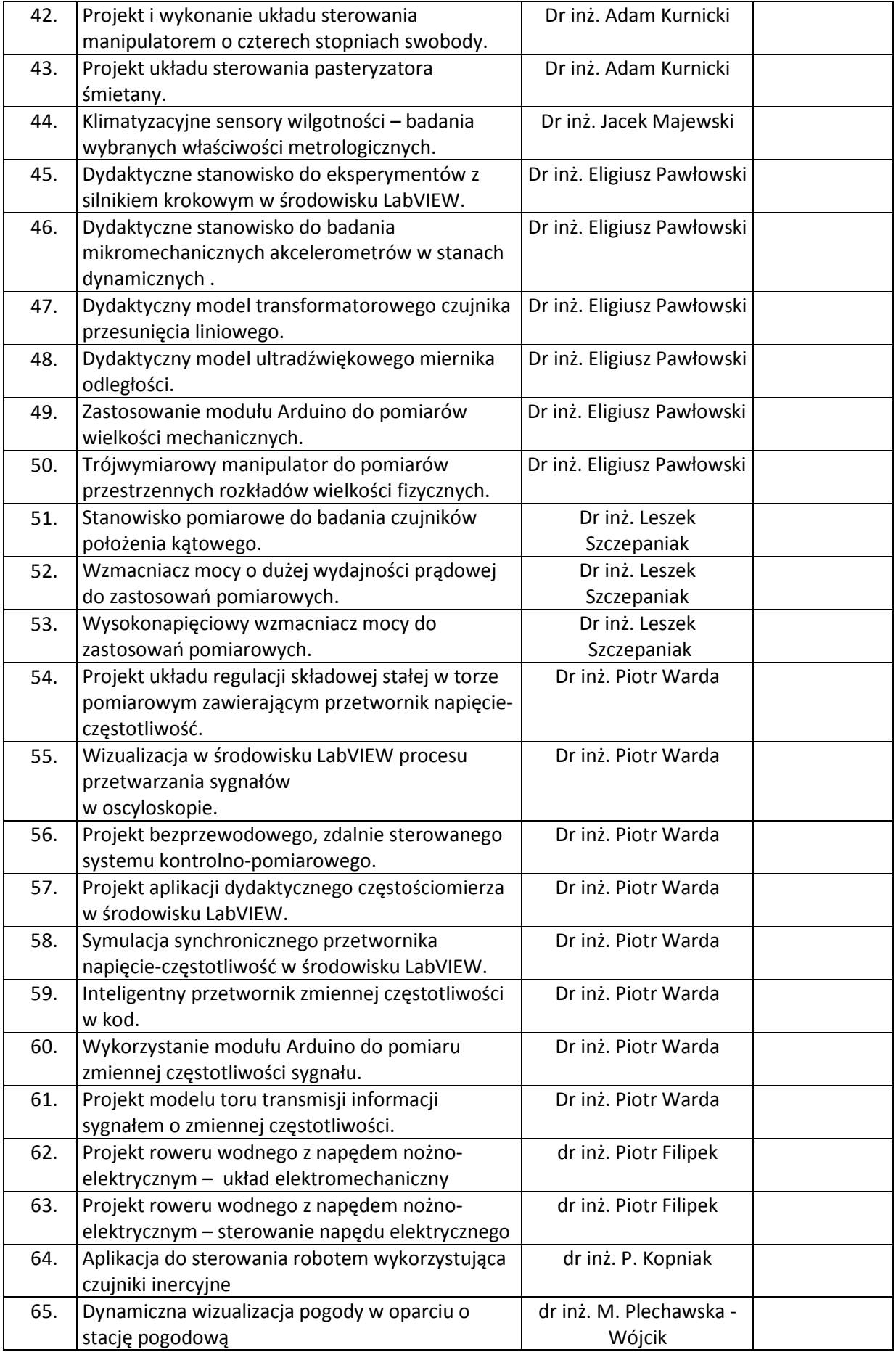

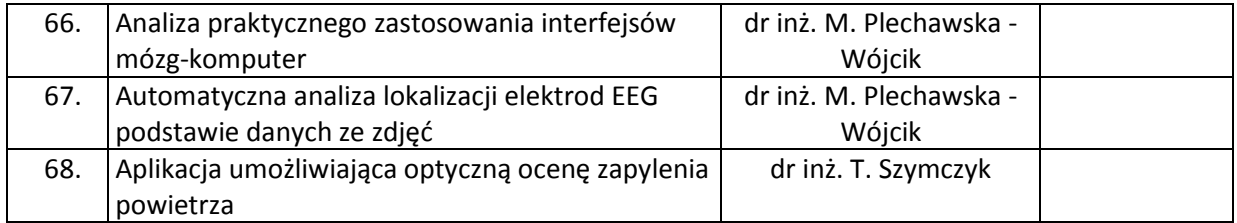